There are several ways to keep the Spotify software up to date. First, you can simply download the latest version, which is available on the Spotify website. You can also use the Spotify app to keep the software up to date software on your computer. Then, you need to locate the installation.exe file and run it. Once the installation.exe file and run it. Once the installation is complete, you need to locate the patch file and copy it to your instructions on the screen. Once the patching process is complete, you will have a fully functional version of the software on your computer. To make sure that the software is running properly, you should check the version

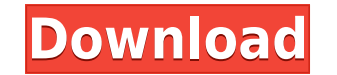

Adobe's Metadata feature, used to create contact media, supports 16-bit JPEG files. You can sharpen images by default, and use up to 16-bit depth. The program works unusually well with compressed formats like JPEG, MP3, an damaged by improper JPG file compression or other issues. (The fixer is for the 12.x release series, which is why I'm reviewing the latest version.) No need for Photoshop Fixer anymore, because Photoshop automatically does frequently edit numerous files at once, and have to stop and search through a library to find a file. Another problem is that any file can be moved from album within the library. You can't easily preview photographs at var a single corrective setting (such as white balance) in all instances. Although Photoshop has always installed more easily to system libraries than to desktop directories, it doesn't install easier than ever. The latest ver that appears when you launch the program, and that provides useful information about getting it up and running.

A high-end graphic design application is packed with amazing effects, features, and tools that help you bring the images you've ever dreamed of creating into reality. With many months of practice, you will discover the eas way to transform your photos into something amazing, check out the Learn Central section of the Adobe website to open your Photoshop and create stunning art. After that, scroll down to the image gallery to view some amazin as a professional graphic designer. I think I speak for everyone when I say that I'm excited to unleash Photoshop's potential. And we can't wait to help you take your creative style - and your skills - to the next level. Y to the things you need to know. Below are all the tutorials you can choose from on our website, sorted by category. If you see something you like, you can click on the word "Learn" and then select the tutorial you want to and tricks on your own today. You know we've got your back. If you have any questions you can contact us at mail@spacevalley.com or pay us a visit. 933d7f57e6

**Adobe Photoshop 2021 (Version 22.0.0) Download With Key {{ finaL version }} 2022**

Photoshop is the premier image editing and graphic design program for macOS, Windows, and MacInDesign. With powerful tools and features, professional workflows, and expert help, Photoshop has everything you need to edit, c edit, and enhance digital photos, videos, and graphics. Get more done, faster, using the tools and methods that best suit your style and workflow. When you work with Photoshop Elements, you'll also take advantage of the po tell your story. In addition to all the features of Photoshop CS6, if you're up to editing larger images, version 2017 includes the new 16-bit workflow, allowing you to retain maximum color accuracy in your creations. It i Blur feature. Designers using Photoshop on a desktop or laptop find the software indispensable 24/7. With a simple click of the Print button, your design can be printed instantly to a home or office printer. Whether you're unique perspective to the design. Adobe Photoshop CS6 takes everything you know and love about Photoshop and adds it to the tablet. With a beautiful, refined user interface and intuitive tool set. Photoshop on the tablet i

photoshop download free download full version download adobe photoshop free download latest version download photoshop cc download download photoshop cc 2021 free download photoshop cs4 free download bownload bownload bown download download photoshop cc 2020 free download for lifetime photoshop cc tutorial video free download

This comprehensive guide to the features of Adobe Photoshop is used as a companion to the training and workshops it describes. The 203 page book includes a complete set of exercises that will be used to build a series of p tools for designing graphics and editing images. This comprehensive guide to the features of digital imaging software is used as a companion to the training and workshops it describes. The book includes a complete set of e working with the Gradient Fill tool to creating a seamless combination of two photographs. You will also learn some new and secret Photoshop techniques to create your own effects including warping, tearing, and dropping im companion to the training and workshops it describes. The book includes a complete set of exercises that will be used to build projects that range from creating a grid for grouping and sizing images with the Grid tool, to secret Photoshop techniques to create your own effects including warping, tearing, and dropping images, and creating a cartoon portrait!

Adobe Photoshop CC is a powerful and a very simple file-sharing & photo-editing software released in 2015 by Adobe system that is a part of the Adobe Creative Cloud branding. Photoshop CC can be divided into two parts. Fir reatures from the Photoshop family such as Adobe Photoshop Elements, Photoshop Lightroom, and photoshop Lightroom, and photoshop plug-ins. The second part of the software is the Adobe Photoshop CC that is used for Photo bo to edit, retouch, and enhance your photos. While there are other personal computer programs, smart phones have also become the best. By using the Adobe Photoshop , people can go a long way in editing the desired photos. Us But, it is very hard to learn how to use Photoshop. So to simplify, it is used for resizing, changing color, enhancing and editing photo and creating new images with the help of the Photoshop is a software that is develope different options for editing your images in a better way. You can quickly improve the photos by cropping, removing blemishes and increasing the colors, brightness and contrast. Photoshop is available in different versions

<https://jemi.so/yx-xtp-v3-5> <https://jemi.so/keytool-for-dvb-viewer-crack> <https://jemi.so/mrityunjay-kadambari-by-shivaji-sawant-free-download-pdf> <https://jemi.so/freexbox360gamesdownloadfullversionusb> <https://jemi.so/dune-hardcore-vibes-acapella> <https://jemi.so/hatim-all-episode-free-download-torrent> <https://jemi.so/solucionario-chang-10-edicion> <https://jemi.so/lazesoft-recover-my-password-4231-unlimited-edition-serials-serial-key-keygen> <https://jemi.so/windig-25-download-64-bits13> <https://jemi.so/railcloneprokeygen> <https://jemi.so/menschen-a21-lehrerhandbuch-pdf-download> <https://jemi.so/tamil-hd-movies-full-cheeni-kum560> <https://jemi.so/1325pokemonomegarubyeuropeenjafrdeesitkodecrypted>

"Our customers want the flexibility to create and edit images on any surface, and we're constantly exploring new ways to make that easier," said Tony Centeno, vice president and general manager of Creative Cloud. "With new we are responding to our customers' desire to work in the world of tomorrow without leaving the application." Share for Review enables remote work in any application - whether it's the everyday editing of images in your im bringing a document into Photoshop, you can begin editing without leaving Photoshop. Use the fractional pane (fractional pane (fractional snaps are enabled by default) to add floating tools which you can link together. Sep share your image with one or more collaborators. The latest mobile and tablet applications offer progress bars, highlights, and measurement for exact accuracy in edit. Edit a 4K UHD image, or cloud URL to view in 4K, with all formats, automatic advanced previewing with hints, and more. Unleash productivity by creating complex and large-scale projects with a new web-based DirectDraw Editor. Use a new one-click Share to Project Configuration

<https://ap3si.org/jurnal/hazmar/photoshop-2021-version-22-4-download-cracked-64-bits-2023/> <https://merryquant.com/photoshop-cc-2019-download-free-registration-code-full-product-key-for-mac-and-windows-3264bit-2022/> <https://nomantextile.com/2022/12/24/adobe-photoshop-2020-download-free-with-full-keygen-new-2022/> <https://xtc-hair.com/wp-content/uploads/2022/12/Wood-Text-Effect-Photoshop-Free-Download-LINK.pdf> <https://www.scoutgambia.org/www-adobe-photoshop-free-download-upd/> <https://www.pusdigsmkpgri1sby.com/wp-content/uploads/2022/12/Download-Photoshop-Cs3-Terbaru-LINK.pdf> <https://lgbtunleashed.com/2022/12/24/adobe-photoshop-cc-2020-32-bit-crack-download-hot/>

A Photoshop tutorial available on the Adobe website shows you how to organize images into projects using your own organizational system. After you choose an image folder to save your project in, you can search your file sy output your completed project, whether it be a final image, vector graphic, movie, or web gallery, with one click. For more advanced users, you can drag and drop tools around the canvas, and then click to define the bounda sophisticated organizing tools to help you create, share, and protect your personal photos. The best way to start using Photoshop is with a free trial of Photoshop. The trial version of Photoshop is not just a way to test website. The image editing software also includes various tools for adjusting up or down image exposures, brightness, color, and more. You can even select a color from any of your previous images and use it to make adjustm overall print quality (e.g., for stock), and receive newly created images for viewing purposes; you can also save the images as an EPS file. You can use the built-in tool to produce slide shows or web pages in full-color,